### **Adobe Photoshop 2016**

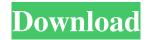

### Download Photoshop Full Crack Jalantikus Crack + [Updated] 2022

## \*\*Layers\*\* \_You can add and delete layers in Photoshop. Here we'll demonstrate how to use layers and how you can create a grayscale composite.\_ \*\*1.\*\* Open a new file in Photoshop Elements. \*\*2.\*\* Use the Rectangle or Ellipse tool to create a new shape, and then select Rounded Rectangle (Figure 1.13A). \*\*Figure 1.13A\*\* : Create a new shape using the Rounded Rectangle tool \*\*Figure 1.13B\*\* : Select the new shape with the Selection tool \*\*Figure 1.13C\*\* : Create a new layer using the Create Layer icon \*\*Figure 1.13D\*\* : Optionally select the background of your image using the Background color setting \*\*3.\*\* Select the new layer with the Selection tool (Figure 1.13B). The Background color setting under Layers Panel options controls whether the Background color or underlying layer is the active layer or not. You can choose either option here. \*\*Figure 1.13E\*\* : Add a new layer using the keyboard shortcut and

#### Download Photoshop Full Crack Jalantikus Crack + License Key

Unlike traditional Photoshop, it is easier to edit pictures in Photoshop Elements, as most tools and actions are on the 'pull' side. Some basic tools and actions such as the eraser, contrast and Levels are on the 'push' side (just like in traditional Photoshop). Using the push-side tools requires more effort from the user. It is possible to duplicate and move/copy objects, rotate and scale them, and even change the individual elements in the picture. It is also possible to select a color or range of colors, edges, shapes, areas, and even the entire picture. In addition to all the basic editing tools, you can also use a wide range of special filters, effects and textures to enhance the appearance of pictures, objects, etc. And, as in traditional Photoshop, you can also use clipping masks to create a transparent background and painting tools to create a painting effect. This guide will provide you a step-by-step tutorial on how to edit and manipulate digital images

in Adobe Photoshop Elements. Prerequisites: As this article assumes you have some basic knowledge of the features and tools of Photoshop, we will first give a brief explanation of what Photoshop is and how it works. With the introduction of Adobe Photoshop CS, it becomes possible to edit a lot of pictures. This editing process may be a part of software that can be used to alter the appearance of an image. The easy way to edit images is to use software (that is called software-based image editing) that can easily be used on a computer, and manipulate digital images in ways that are suitable for your digital camera. Other ways to edit images include using hardware-based image editing software that requires a computer to be connected to a special hardware (typically an electronic, tablet-based, color scanner, etc.) In the case of camera users, the most commonly used software-based image editing software is called Photoshop (or Photoshop Elements in case of Photoshop). Photoshop has many features that allow you to manipulate and alter images in ways that are suitable to your camera. The most common features are to change brightness, contrast, color, sharpen, remove noise, convert color, adjust the size of images, and apply special effects. In the case of Photoshop Elements, this is the only software that can be used to edit images. So, instead of learning how to use Photoshop to edit images, you should learn how to use Photoshop Elements. 05a79cecff

## **Download Photoshop Full Crack Jalantikus**

Thursday, May 17, 2017 Microsoft uncovers 6.4 billion fake Microsoft accounts How many of those 6.4 billion fake Microsoft accounts are active, using them to login to Windows accounts and to access online services, or are they all inactive accounts that have been deactivated or deleted? We don't know. But it's pretty safe to say that Microsoft isn't being real careful about checking active accounts with the 6.4 billion accounts. But Microsoft said it's pretty safe to say that "we will never be the target of the techniques that we've described, and it's not something that we have seen. We believe that what we describe is that the bad guys use the techniques described, but we have not seen any or any large scale misuse." How many of those 6.4 billion fake Microsoft accounts are active, using them to login to Windows accounts and to access online services, or are they all inactive accounts that have been deactivated or deleted? We don't know. But it's pretty safe to say that Microsoft isn't being real careful about checking active accounts with the 6.4 billion accounts. But Microsoft said it's pretty safe to say that "we will never be the target of the techniques that we've described, and it's not something that we have seen. We believe that what we describe is that the bad guys use the techniques described, but we have not seen any or any large scale misuse."// // Generated by class-dump 3.5 (64 bit) (Debug version compiled Jun 9 2015 22:53:21). // // class-dump is Copyright (C) 1997-1998, 2000-2001, 2004-2014 by Steve Nygard. // #import @class NSString; @interface TDesktopWindowHistoryItem : NSObject { NSString \*\_itemName; int \_itemType; struct TNSRef \_data; } @property int itemType; // @synthesize itemType=\_itemType; @property(retain) NSString \*itemName; // @synthesize itemName=\_itemName; - (id)description; - (id)data; -(void)dealloc;

### What's New In?

The present invention relates generally to network communications, and more particularly, to a method of controlling and monitoring network communications in data centers. Data centers are areas used to house various computing or telecommunications devices. These devices may include servers, routers, switches, and other electronic devices. In large data centers, these devices may be interconnected using a network. The network is typically built by placing numerous cables and wires throughout the data center to allow the various devices to communicate with each other. Sometimes, devices will be housed on a raised structure called a raised rack. The raised rack is generally a container, which contains a large number of small compartments for housing devices. A raised rack is preferred in many instances over placing devices on a floor because the devices may be located in a more efficient manner. Additionally, a raised rack reduces the amount of space needed for a given number of devices because the devices in order to build and maintain the network. Accordingly, various cables are placed throughout the data center to allow the various devices in order to build and maintain the network.

data center will also include various devices, such as power supplies, generators, air handlers, cooling systems, environmental monitoring devices, and other equipment to provide these devices with electricity, air, cooling, and other utilities. Each of these devices will have a set of cables running to them in order for the devices to operate.Q: While loop in bash script I am trying to make a simple echo function inside my bash script. The function calls other functions, but I have omitted those as I think the problem is more general. The script looks like this: func() { echo "long long time to run" } while [ 1 ] do func done This gives me the error message parse error near `do' What is wrong with my while loop here? A: In bash, [ can be used to test for success of a command. You want -a: while -a do And a cleaner way to write this is: while :; do In my previous post I gave you some quick tips for users of Firefox 3.5 that I found useful when they first came across the new Release Notes. As a result I have received a lot of feedback from users about where they can find

# System Requirements For Download Photoshop Full Crack Jalantikus:

Windows 7 64 bit or later 3GB+ RAM 8GB+ Available space DirectX 9 compatible video card 512MB of VRAM PlayStation 4 Compatible Systems: PlayStation 3 compatible PC systems require Windows 7 64 bit or later 256MB of VRAM Nintendo Switch Compatible Systems: Windows 10 64 bit or later is required. 8GB+

https://theluxurytilesummit.com/wp-content/uploads/2022/07/betudar.pdf

- https://www.plori-sifnos.gr/visiting-card-design-in-photoshop-psd-free-download/
- https://blessedtimony.com/wp-content/uploads/2022/07/Adobe Photoshop CC for 2020.pdf
- https://stonebridgehealthstaffing.com/wp-content/uploads/thuhavi.pdf
- https://emealjobs.nttdata.com/en/system/files/webform/ellyuri873.pdf
- https://www.nynjtc.org/sites/default/files/webform/laveode303.pdf
- https://4f26.com/how-to-download-photoshop-download-for-windows-10/
- https://cityguide.ba/wp-content/uploads/2022/07/fabiol.pdf
- https://everynon.com/download-photoshop-for-windows-6-0-adobe/
- https://www.fiol-

 $\underline{mallorca.com/upload/files/2022/07/IXVcqcJ5OWEI7loo25BC\_01\_81973be34f675c626896d21082e1de47\_file.pdf$ 

- https://kemanghouseforrent.com/photoshop-cs2-2/
- https://mywoodenpondyachts.net/photoshop-express/
- https://efekt-metal.pl/witaj-swiecie/
- https://www.parkwestmed.org/system/files/webform/jbg-essay/talemal335.pdf
- https://cancuntoursbook.com/wp-content/uploads/2022/07/waykkaes.pdf
- http://osvita-olgynkaotg.org.ua/advert/adobe-photoshop-8-free-download-serial-no/
- https://stalvoilowpesthos.wixsite.com/etnabatvio/post/psd-vector-hair-brushes
- https://pascanastudio.com/photoshop-2019-2020-2-1-0/
- https://www.ems.psu.edu/system/files/webform/adobe-photoshop-cc-2018-download-and-install-one-click-in-full-version.pdf

http://cyclingheroes.info/photoshops-stock-photo-library-still-so-good-for-5-a-year/